# Practice Exam Questions

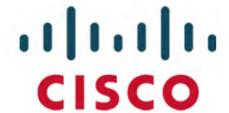

300-535

Automating and Programming
Cisco Service Provider Solutions
(SPAUTO)

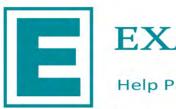

**EXAMKILLER** 

Help Pass Your Exam At First Try

# Cisco

# Exam 300-535

# Automating and Programming Cisco Service Provider Solutions (300-535 SPAUTO)

Version: 5.0

[ Total Questions: 60 ]

# Topic break down

| Topic                                           | No. of Questions |
|-------------------------------------------------|------------------|
| Topic 1: Network Programmability Foundation     | 6                |
| Topic 2: Automation APIs and Protocols          | 18               |
| Topic 3: Network Device Programmability         | 18               |
| Topic 4: Automation and Orchestration Platforms | 18               |

# **Topic 1, Network Programmability Foundation**

# **Question No: 1 DRAG DROP - (Topic 1)**

Drag and drop the steps from the left into the correct order on the right to deploy an already created service into NSO. Not all options are used.

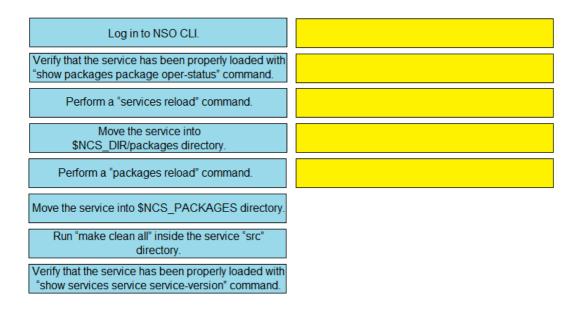

#### **Answer:**

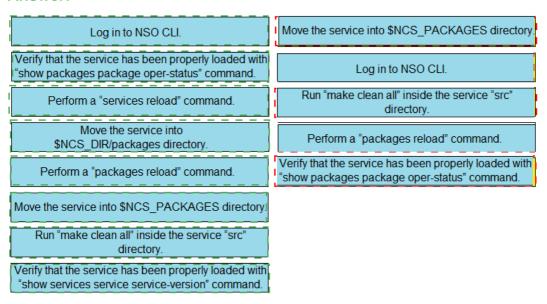

| Question No : 2 - (Topic 1) |
|-----------------------------|
|                             |

An automation engineer is trying to configure a destination group to use dial-out telemetry with gRPC on a Cisco IOS XR platform. The template created is failing to apply. Which parameters must be configured?

- A. source IP address, source port, encoding, and sampling interval
- **B.** source IP address, source port, encoding, and protocol
- **C.** destination IP address, destination port, encoding, and sensor path
- D. destination IP address, destination port, encoding, and protocol

#### **Answer: D**

Reference: https://www.cisco.com/c/en/us/td/docs/iosxr/asr9000/telemetry/b-telemetry-cg-asr9000-61x/b- telemetry-cg-asr9000-61x\_chapter\_010.html

# Question No: 3 - (Topic 1)

Which two Python libraries are used to write a script to retrieve network device information using RESTCONF? (Choose two.)

- A. PySNMP
- **B.** requests
- C. ncclient
- D. YANG
- E. json

#### Answer: B,E

# Question No: 4 - (Topic 1)

Refer to the exhibit.

```
curl --request DELETE --url http://10.1.1.1:8080/srpolicy-install --header 'cache-control: no-cache' --
header 'content-type: application/json'
--data '{"source": "1.1.1.2", "end-point": "2001:4860::1:1:1", "color": 99, "route-distinguisher": 2}'
<!DOCTYPE html>
<html>
<head>
<tittle>404 Not Found</title>
</head>
<body>
<h1>Not Found</h1>
<hr>
<hr>
<address> Server at localhost:8080 </address>
</body>
</html>
```

An engineer implements an automation with Cisco XTC. Which problem results in the 404 Not Found error code on the REST call?

- A. The resource that you are trying to delete does not exist.
- B. Port 8080 is not enabled on XTC.
- C. XTC does not offer any APIs.
- **D.** You must change the request method.

#### **Answer: B**

# Question No: 5 - (Topic 1)

Which command configures the remote peer when the Cisco IOS XR Traffic Controller is used?

- **A.** peer-sync ipv4 192.168.0.3
- **B.** state ipv4 192.168.0.3
- **C.** peer ipv4 192.168.0.3
- **D.** state-sync ipv4 192.168.0.3

#### **Answer: D**

Reference: https://www.cisco.com/c/en/us/td/docs/routers/asr9000/software/asr9k-r6-2/segment-routing/ configuration/guide/b-segment-routing-cg-asr9000-62x/b-seg-routing-cg-asr9000-62x\_chapter\_01001.html

# Question No: 6 - (Topic 1)

What tool is used to perform a "what if" failure analysis in a service provider network that is running Segment Routing?

- A. Cisco WAN Automation Engine
- B. Cisco Evolved Programmable Network Manager
- C. Cisco Network Services Orchestrator
- D. Cisco Segment Routing Path Computation Element

#### **Answer: A**

Reference: https://www.cisco.com/c/en/us/products/routers/wan-automation-engine/index.html

# **Topic 2, Automation APIs and Protocols**

# Question No: 7 - (Topic 2)

Refer to the exhibit.

```
def configure_ip_address(interface, ip, length):
       url = BASE_URL + "/data/ietf-interfaces:intefaces/interface={i}".format(
        i = interface
       data = OrderedDict(
              "ietf-interfaces:interface",
              OrderedDirect(
                        ("name", interface),
("type", "iana-if-type:ethernetCsmacd"),
                            "ietf-ip:ipv6",
                            OrderedDict(
                                      "address",
                                      [OrderedDict([("ip", ip), ("prefix-length", length)])],
        ), 1
 response = requests.put(
    url, auth=(USERNAME, PASSWORD), headers=HEADERS, verify=False, json=data
 print (response.status_code)
configure_ip_address("GigabitEthernet2", "2001:db8:636c:6179:2063:7572:7469:7300", "64")
```

What is the effect of the script on the device?

- **A.** All interfaces except GigabitEthernet2 are reset to their default configurations.
- **B.** It replaces the entire configuration for GigabitEthernet2 on the device using RESTCONF.
- **C.** It merges the new configuration with the existing configuration on the device using RESTCONF.
- **D.** It compares the configuration to the device. If it matches, the device sends back an HTTP 204 status code.

#### **Answer: C**

# Question No:8 - (Topic 2)

Refer to the exhibit.

```
from ydk.services import CRUDService
from ydk.providers import NetconfServiceProvider
from ydk.models.cisco ios xr import Cisco IOS XR shellutil oper '
  as xr shellutil oper
from datetime import timedelta
           == " main ":
if name
    """Main execution path"""
    provider = NetconfServiceProvider(address="10.0.0.1",
                            port=830
                            username = "admin",
                            password = "admin",
                            protocol = "ssh")
    crud = CRUDService()
    system time = xr shellutil oper.SystemTime()
    system time = crud.read(provider, system_time)
    print("System uptime is" +
         str(timedelta(seconds=system time.uptime.uptime)))
    exit()
```

Regarding the Python script using YDK, what is the result for a device that is running Cisco IOS XR Software?

- A. retrieves the system time
- B. configures the system time
- C. prints the uptime of the CRUDService
- **D.** prints the system uptime

**Answer: D** 

# Question No: 9 - (Topic 2)

Refer to the exhibit.

```
name: configure global bgp as 65000
iosxr bgp:
 bgp as: 65000
 router id: 1.1.1.1
 neighbors:
neighbor: 182.168.10.1
  remote as: 500
  description: PEER 1
 neighbor: 192.168.20.1
  remote as: 500
  update source: GigabitEthernet 0/0/0/0
address family:
 name: ipv4
  cast: unicast
  networks:
    - network: 192.168.2.0/23
    - network: 10.0.0.0/8
   redistribute:
     - protocol: ospf
       id: 400
       metric: 110
```

What is the result of the Ansible task?

- **A.** It configures a Cisco IOS XR router with BGP AS65000 with two neighbors and redistributes OSPF into BGP.
- **B.** It validates the BGP configuration on a Cisco IOS XR router, but it is a read-only module and cannot modify the configuration on the router.
- **C.** It validates the BGP configuration on a Cisco IOS XE router, but it is a check mode-only network module and cannot modify the configuration on the router.
- **D.** It configures a Cisco IOS router with BGP on AS500 and redistributes OSPF into BGP.

### **Answer: A**

Reference: https://docs.ansible.com/ansible/latest/modules/iosxr\_bgp\_module.html

# Question No: 10 - (Topic 2)

# What is a key feature of YANG?

- A. use identification
- **B.** error prediction
- C. JAVA compatibility
- D. reusable types and groupings

#### **Answer: D**

#### Reference:

https://www.cisco.com/c/en/us/td/docs/optical/ncs1000/60x/b\_Datamodels\_cg\_ncs1000/b\_Datamodels\_cg\_ncs1000\_chapter\_00.html

# Question No: 11 - (Topic 2)

Which two commands generate a template using Cisco NSO to build a service package? (Choose two.)

- **A.** show running-config devices device ce-ios config ios:interface Loopback 0 | display template.xml
- **B.** show running-config devices device ce-ios config ios:interface Loopback 0 | display xml | save template.xml
- **C.** request running-config devices device ce-ios config ios:interface Loopback 0 | display xml
- **D.** show running-config devices device ce-ios config ios:interface Loopback 0
- E. show running-config devices device ce-ios config ios:interface Loopback 0 | display xml

## Answer: A,C

### Question No : 12 - (Topic 2)

An engineer is deploying a Python script to manage network devices through SSH. Which library based on Paramiko is used?

- A. sshmiko
- B. paramiko.agent
- C. libssh2
- D. netmiko